## **Übungsblatt 4 (HF)**

*Abgabe: bis Mi 04.12.2013; 23:00 Uhr*

## **Aufgabe 1: Puzzle mit JavaScript und HTML5 (Drag&Drop)**

In dieser Aufgabe sollen Sie mit Hilfe von JavaScript und Drag&Drop (Teil des HTML5 Standards) ein Puzzle implementieren. Verwenden Sie hierfür keine zusätzlichen Bibliotheken. Im Folgenden sehen Sie drei Screenshots, die das Spiel beschreiben:

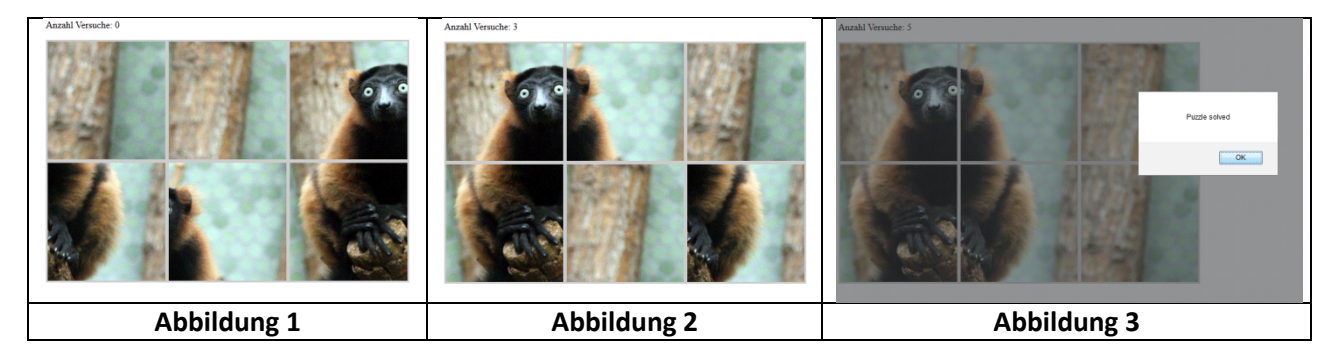

Abb. 1 zeigt den Anfang des Spiels. Die Puzzleteile sind zufällig angeordnet.

Abb. 2 zeigt den Zustand des Puzzles nach drei Zügen an.

Abb. 3 zeigt das Ende des Spiels. Alle Puzzleteile sind an der richtigen Position.

Ihre Abgabe sollte folgende Anforderungen erfüllen:

- Die Puzzleteile werden zu Beginn des Spiels zufällig angeordnet. Sie können selbst bestimmen, wie ihr Gitter aufgebaut werden soll (3x2, 3x3, …). Ihr Puzzle sollte jedoch mindestens 6 Teile haben.
- Nutzen Sie die Möglichkeiten der DOM Manipulation (z.B.: *document.createElement()*) und JavaScript, um die Puzzleteile im HTML-Dokument einzufügen.
- Der Nutzer kann mit der Maus ein Puzzleteil A an eine andere Stelle ziehen (Drag). Lässt der Nutzer in diesem Fall das Puzzleteil A los (Drop) wird das Puzzleteil A an dieser Stelle platziert. Das Puzzleteil B, welches sich eigentlich dort befand, wird an die nun freie Stelle platziert (kurz: die Puzzleteile werden vertauscht).
- Es werden dem Nutzer die Anzahl der benötigten Versuche angezeigt.
- Es wird dem Nutzer ein Hinweis gegeben, wenn das Spiel zu Ende ist.
- Achten Sie darauf, den Code ausreichend zu kommentieren, damit die Korrektur Ihres Skripts leichter fällt.

Hinweise:

• Um ein Bild in mehrere Teile zu splitten, kann Ihnen ImageSplitter helfen: <http://imagesplitter.net/>